#### **Debian Archive Structure**

Goswin von Brederlow

brederlo@informatik.uni-tuebingen.de

• What? A collection of Debian packages and indices to them.

- What? A collection of Debian packages and indices to them.
- Why? To download and install Debian packagesand sources.

- What? A collection of Debian packages and indices to them.
- Why? To download and install Debian packagesand sources.
- Where? Anywhere on the internet, on CD or other media.

- What? A collection of Debian packages and indices to them.
- Why? To download and install Debian packagesand sources.
- Where? Anywhere on the internet, on CD or other media.
- How? apt-get, dselect, aptitude.

#### **The Packages file**

Package: gccVersion: 4:3.3.5-3 Source: gcc-defaults (1.21)Architecture: amd64Maintainer: GCC maintainers <debian-gcc@lists.debian.org>Depends: cpp ( $>= 4:3.3.5-3$ ), gcc-3.3 ( $>= 1:3.3.5-1$ ) Suggests: make, manpages-dev, autoconf, automake, gcc-docConflicts: gcc-doc (« 1:2.95.3)Provides: c-compilerFilename: pool/main/g/gcc-defaults/gcc\_3.3.5-3\_amd64.debMD5sum: c1043c3385c4afc322028be2f4f1414dDescription: The GNU C compilerThis is <sup>a</sup> dependency package providing the GNU C compiler.

#### **The Sources file**

Package: gcc-defaultsBinary: libgcj-dev, chill, gcc, gcj, g77-doc, cpp-doc, gobjc, cppVersion: 1.21Priority: standardSection: develMaintainer: GCC maintainers <debian-gcc@lists.debian.org>Build-Depends: m4, debhelper (>= 4)Architecture: anyDirectory: pool/main/g/gcc-defaultsFiles:91e9...4115c94a8ebdfae6709c 684 gcc-defaults\_1.21.dsc772f...71434d62f175e488b338 33896 gcc-defaults\_1.21.tar.gzUploaders: Matthias Klose <doko@debian.org>

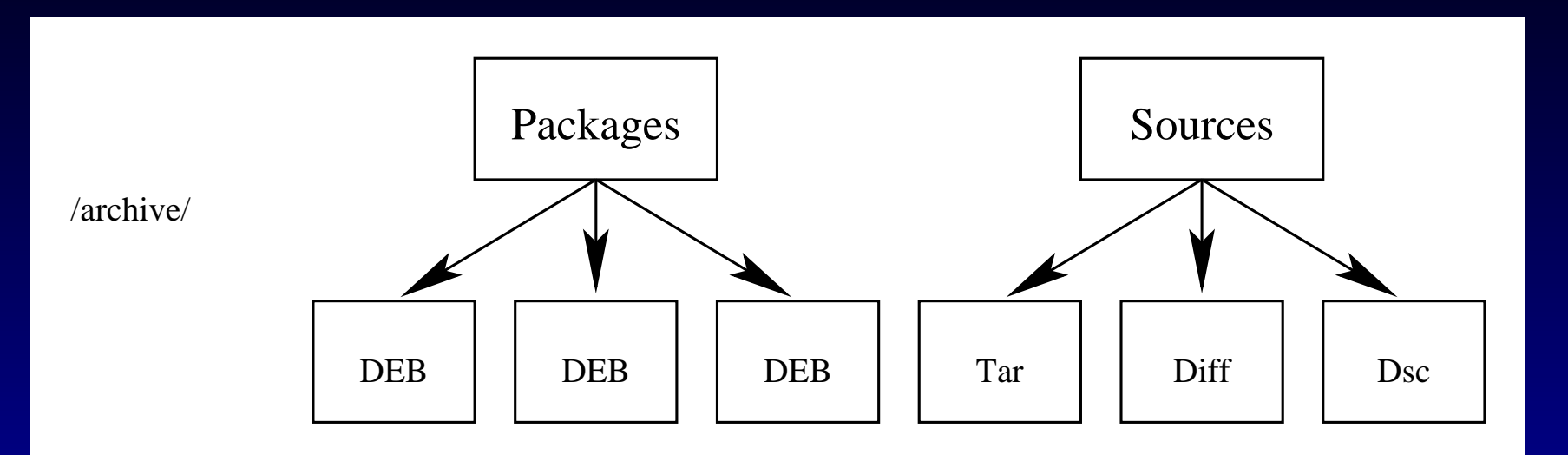

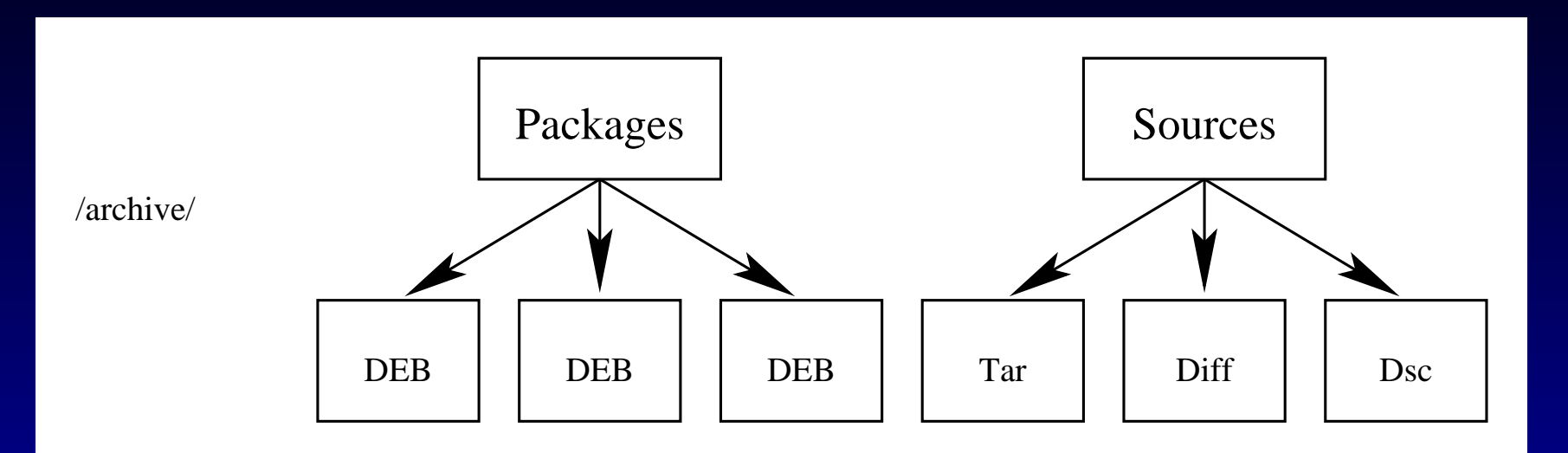

• cp \*deb \*tar.gz \*diff.gz \*dsc /archive

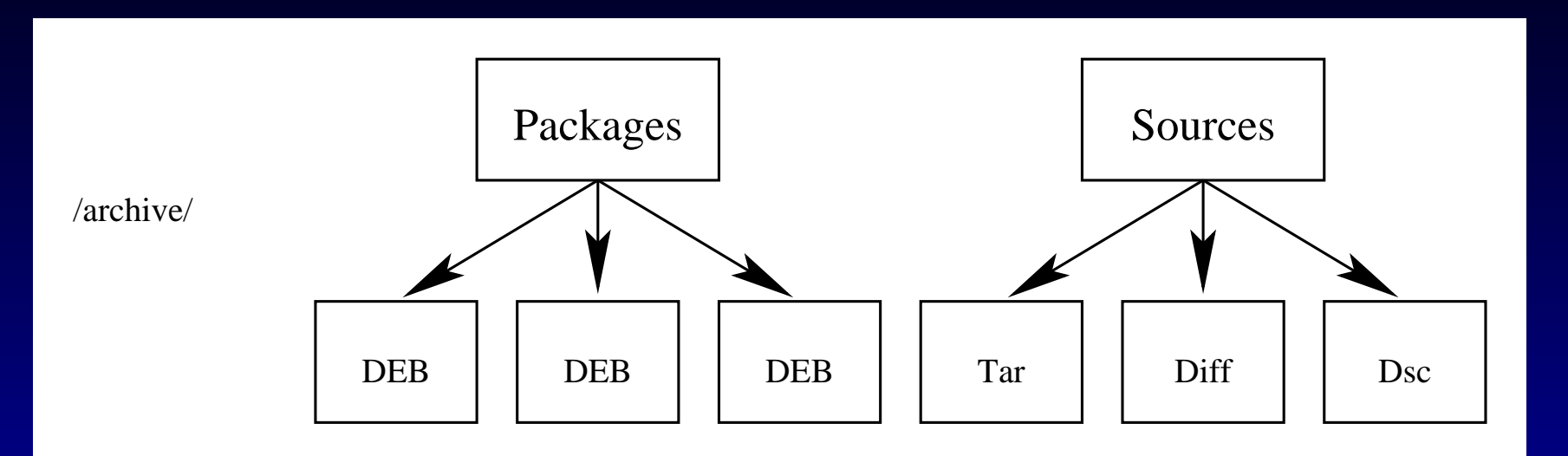

- cp \*deb \*tar.gz \*diff.gz \*dsc /archive
- cd /archive

 dpkg-scanpackages . /dev/null <sup>&</sup>gt; Packagesdpkg-scansources . /dev/null <sup>&</sup>gt; Sources

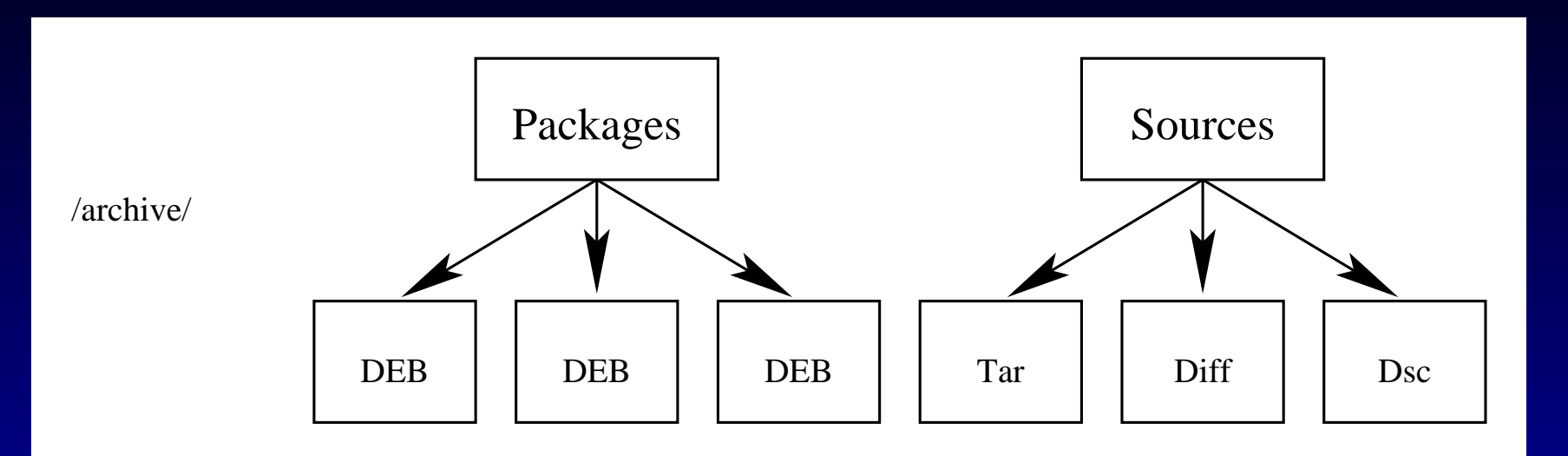

- cp \*deb \*tar.gz \*diff.gz \*dsc /archive
- cd /archive

 dpkg-scanpackages . /dev/null <sup>&</sup>gt; Packagesdpkg-scansources . /dev/null <sup>&</sup>gt; Sources

• deb file:///archive ./ deb-src file:///archive ./

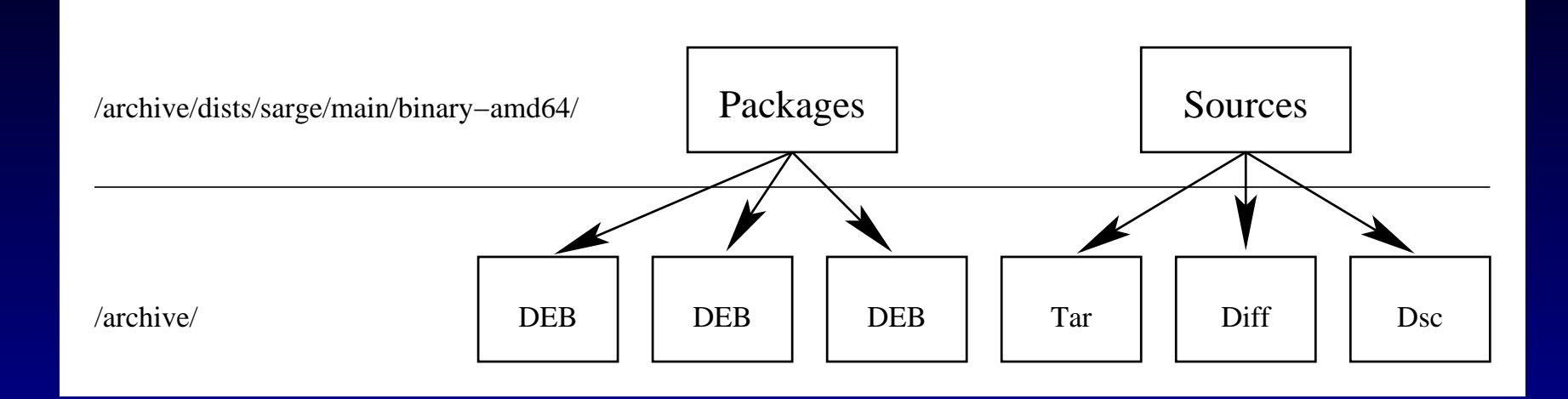

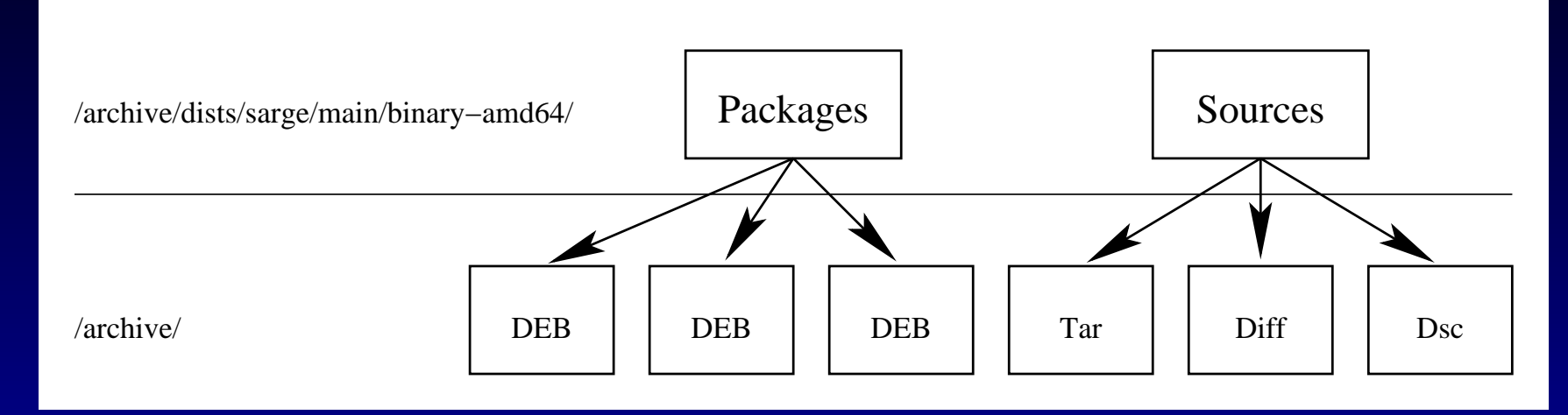

 $\bullet$ cp \*deb \*tar.gz \*diff.gz \*dsc /archive

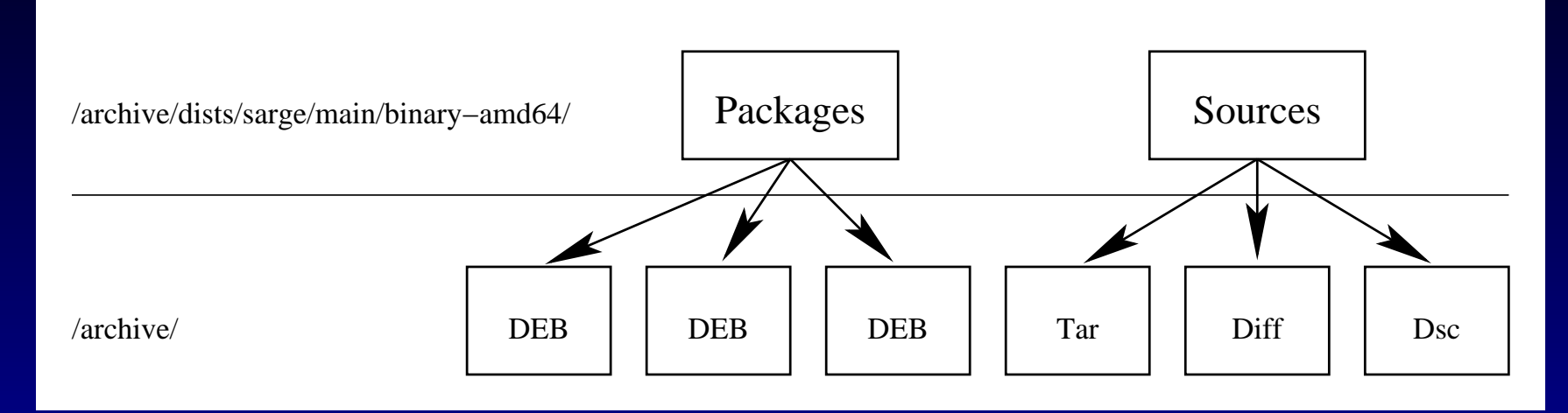

- $\bullet$ cp \*deb \*tar.gz \*diff.gz \*dsc /archive
- $\bullet$ cd /archive

dpkg-scanpackages -aamd64 . /dev/null <sup>&</sup>gt; dists/sarge/main/binary-amd64/Packagesdpkg-scansources . /dev/null <sup>&</sup>gt; dists/sarge/main/binary-amd64/Sources

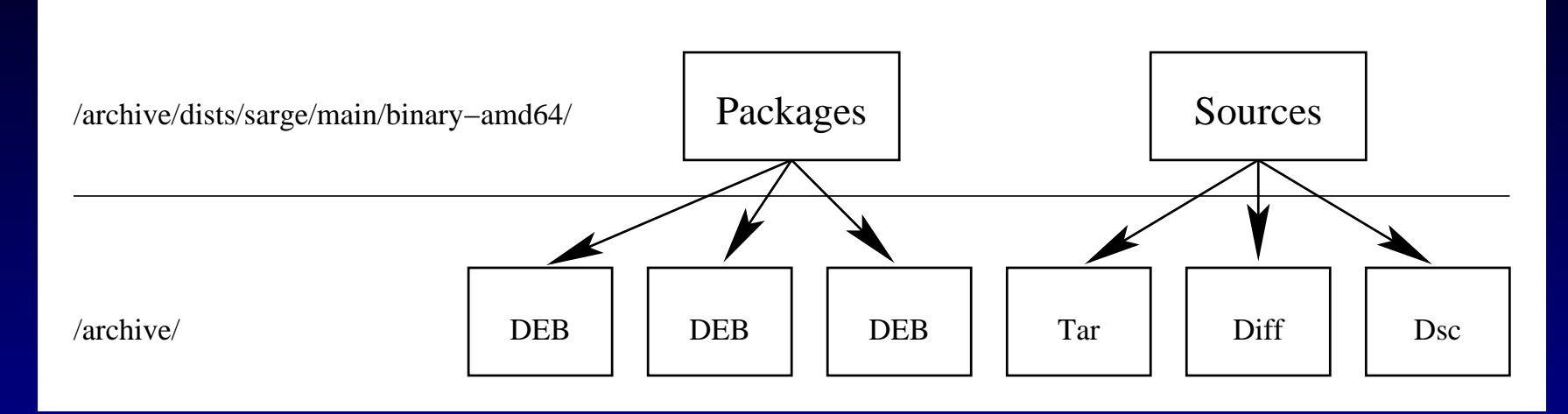

- $\bullet$ cp \*deb \*tar.gz \*diff.gz \*dsc /archive
- $\bullet$ cd /archive

 dpkg-scanpackages -aamd64 . /dev/null <sup>&</sup>gt; dists/sarge/main/binary-amd64/Packagesdpkg-scansources . /dev/null <sup>&</sup>gt; dists/sarge/main/binary-amd64/Sources

 $\bullet$  deb file:///archive sarge maindeb-src file:///archive sarge main

### **The Release file (1)**

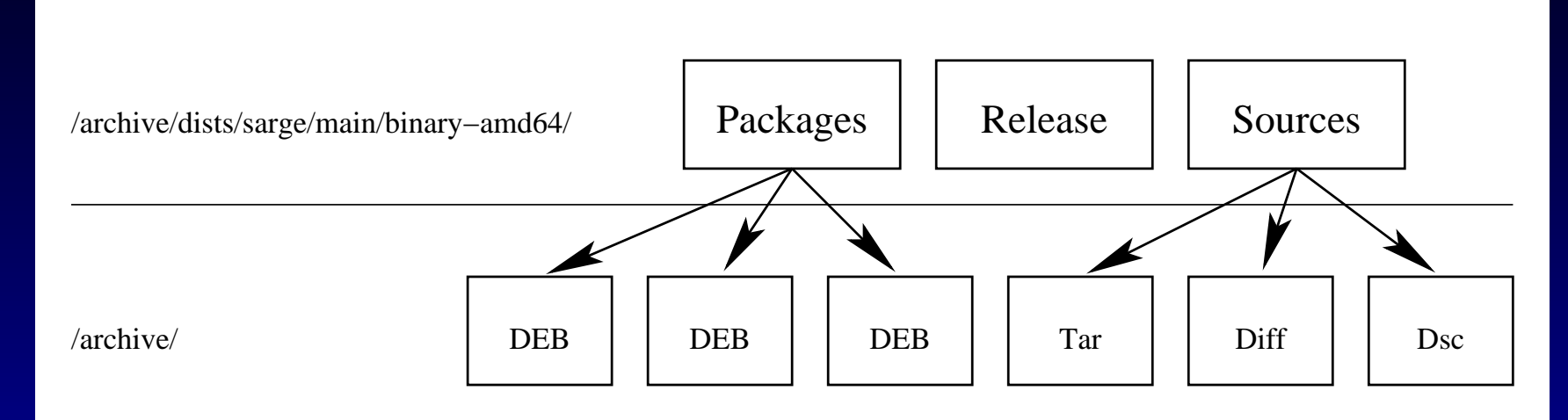

/archive/dists/sarge/main/binary-amd64/Release:Archive: stableVersion: 3.1Component: mainOrigin: DebianLabel: DebianArchitecture: amd64Description: Debian sarge

#### **The Release file (1)**

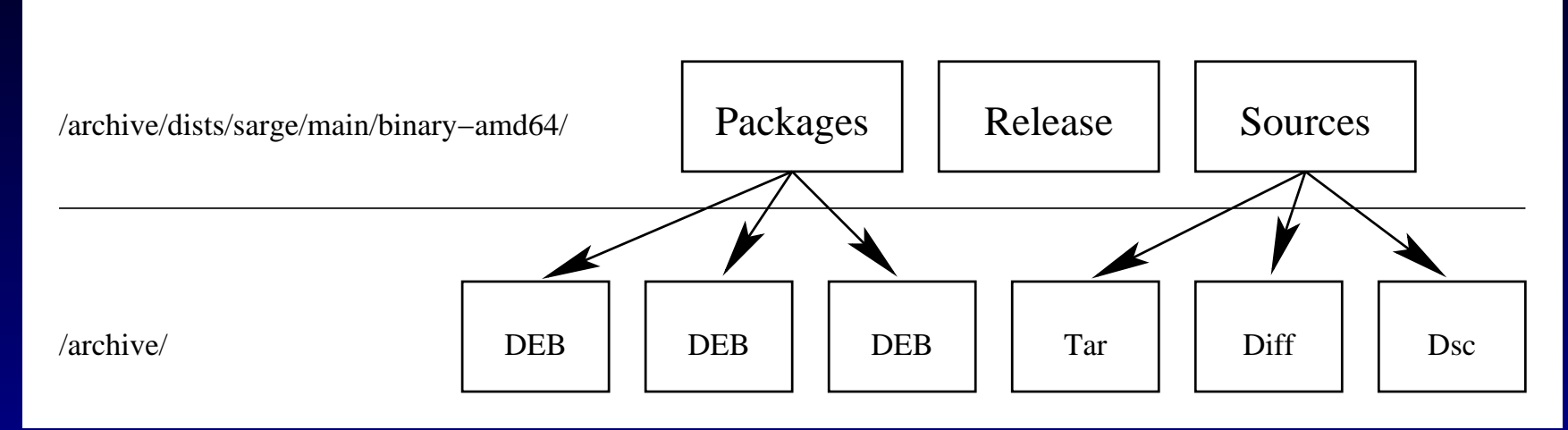

#### /etc/apt/preferences:Package: \*Pin: release o=Debian, a=stable, v=3.1 Pin-Priority: 1001

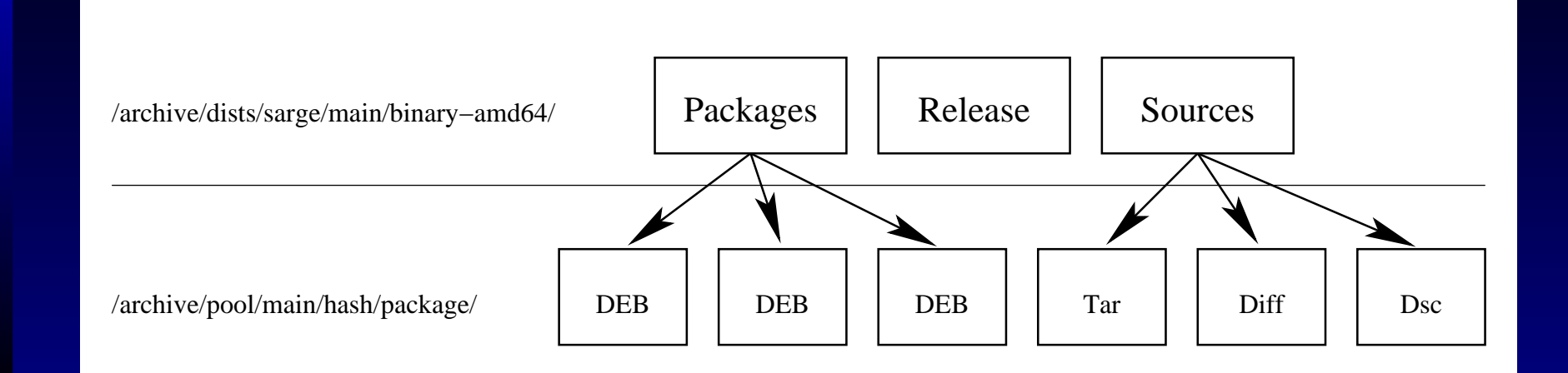

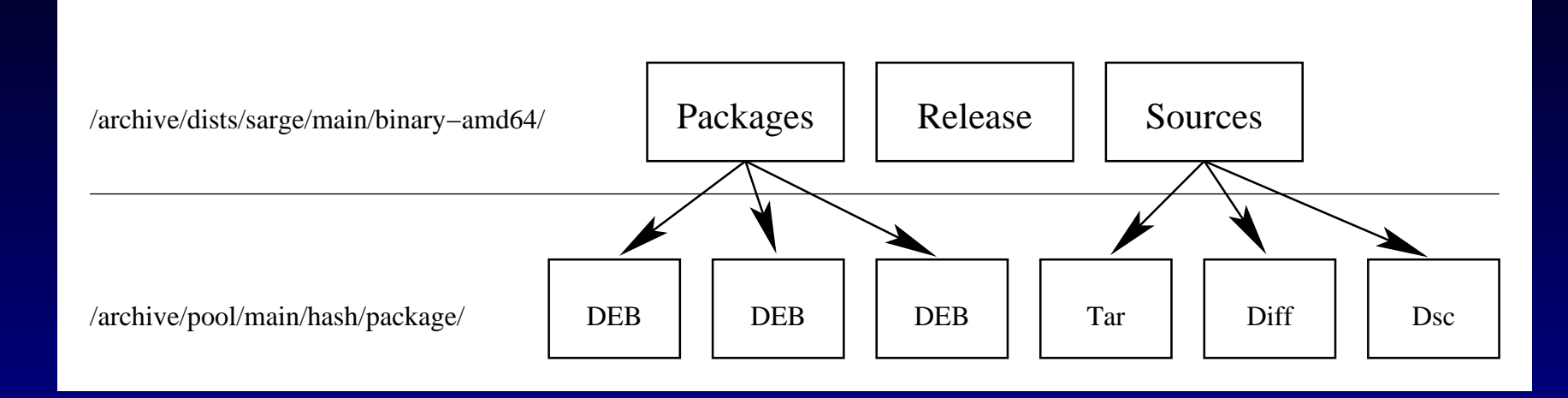

• Put groups of files into seperate directories tolimit the number of files per directory.

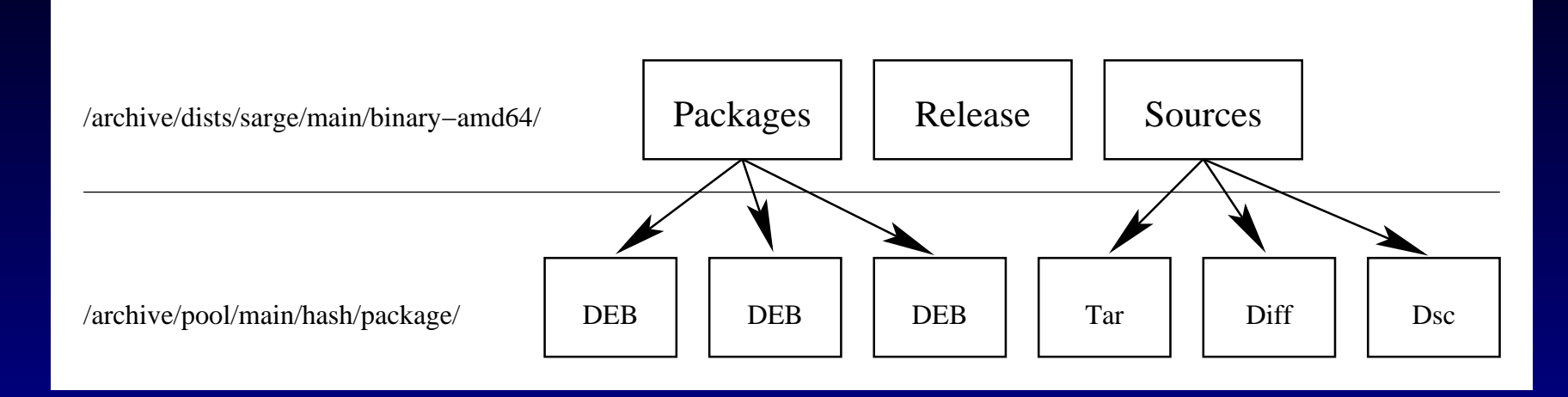

- Put groups of files into seperate directories tolimit the number of files per directory.
- Debian uses the distribution, <sup>a</sup> hash and the source package name for <sup>a</sup> 3 level directorystructure.

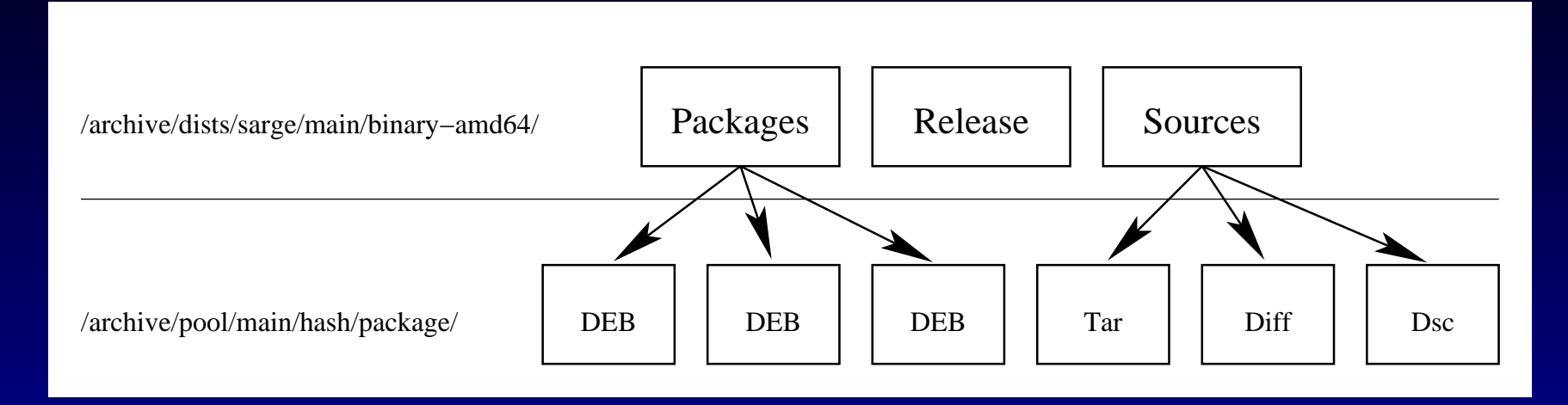

- Put groups of files into seperate directories tolimit the number of files per directory.
- Debian uses the distribution, <sup>a</sup> hash and the source package name for <sup>a</sup> 3 level directorystructure.
- The hash used is the first letter (or the first 4 for lib\*) of the source package name.

#### **The Release file (2)**

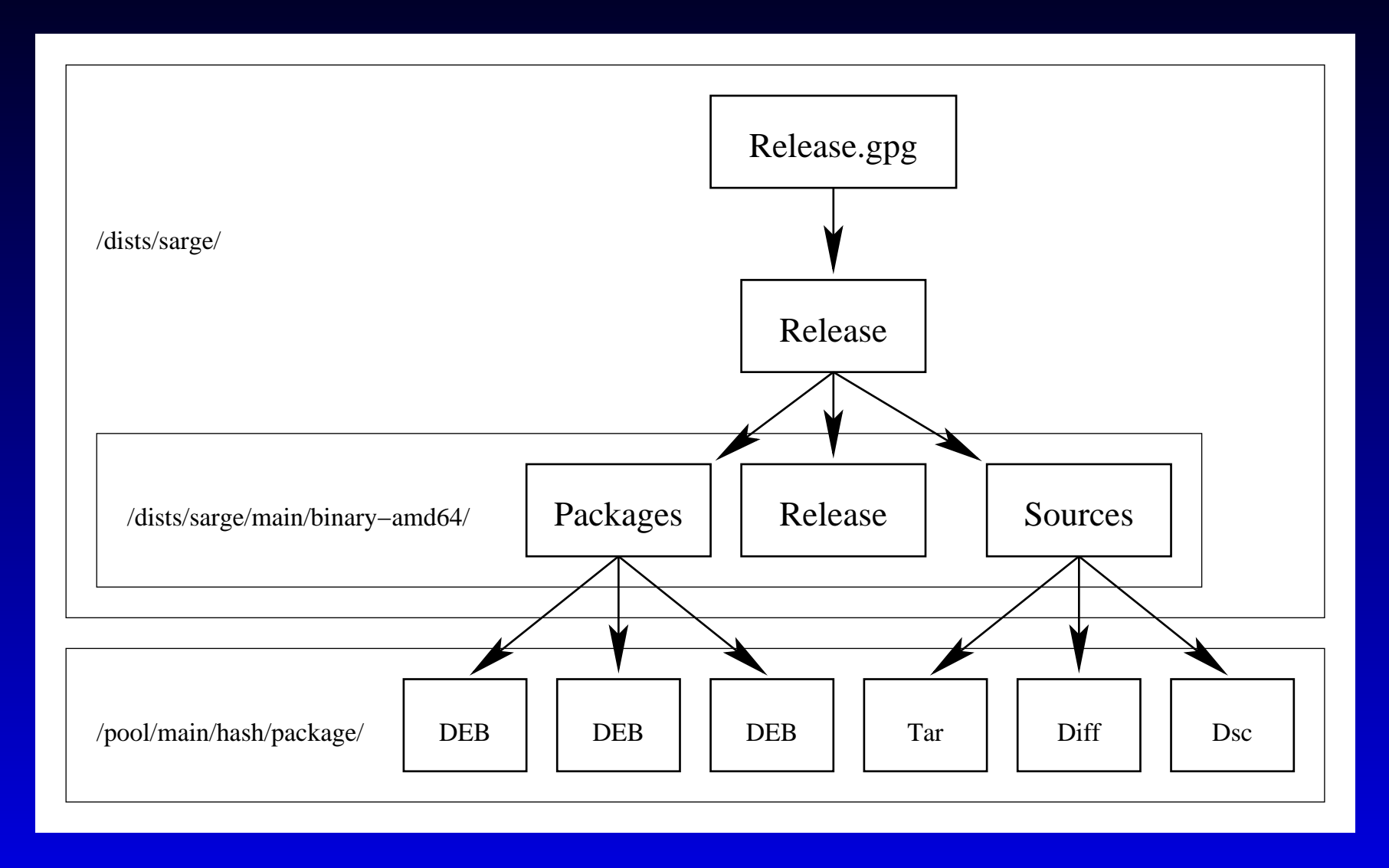

#### **The Release file (2)**

Origin: DebianLabel: DebianSuite: stableCodename: sargeVersion: 3.1Date: Mon, 20 Jun 2005 00:53:33 +0000Architectures: amd64Components: mainDescription: Debian sargeMD5Sum:6377224f3fc45662bf41bd615660a114 12402781 main/binary-amd64/Packagesc377accee1e0655b7f20adc527dbf93a 3222402 main/binary-amd64/Packages.gz78b4fb7fbb8df4f1b391c27e01eddb3e 120 main/binary-amd64/Releasef4674568389db85389494077297860a9 1320829 main/source/Sources.gz

a2170393bdf6b6ec39ba374ed3b73cf3 121 main/source/Release

#### **Other stuff in Debians archive**

- UDebs
- /doc
- /indices/override.\*
- /project/experimental
- /project/trace
- /tools
- /Archive-Update-in-Progress-<hostname>

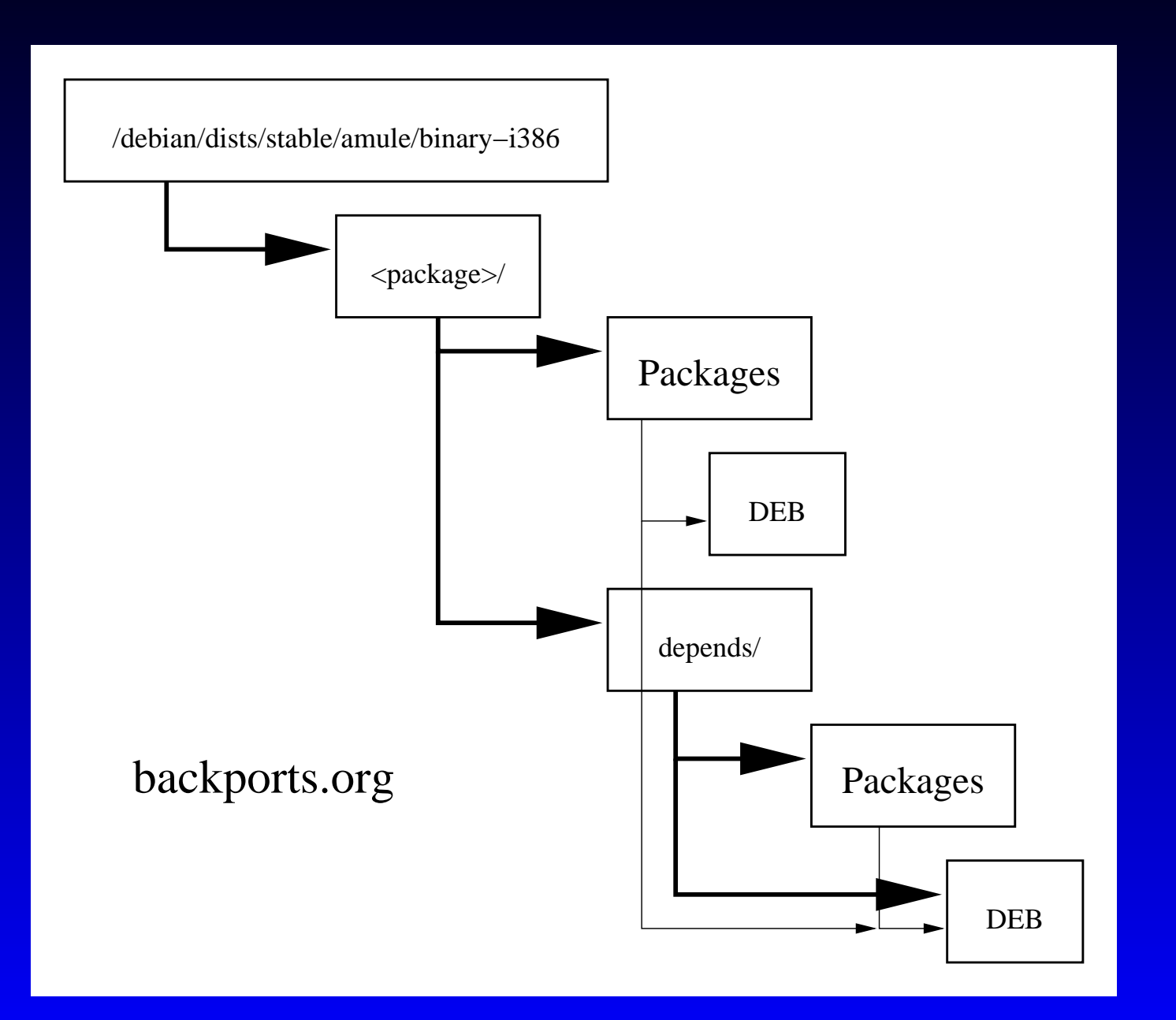

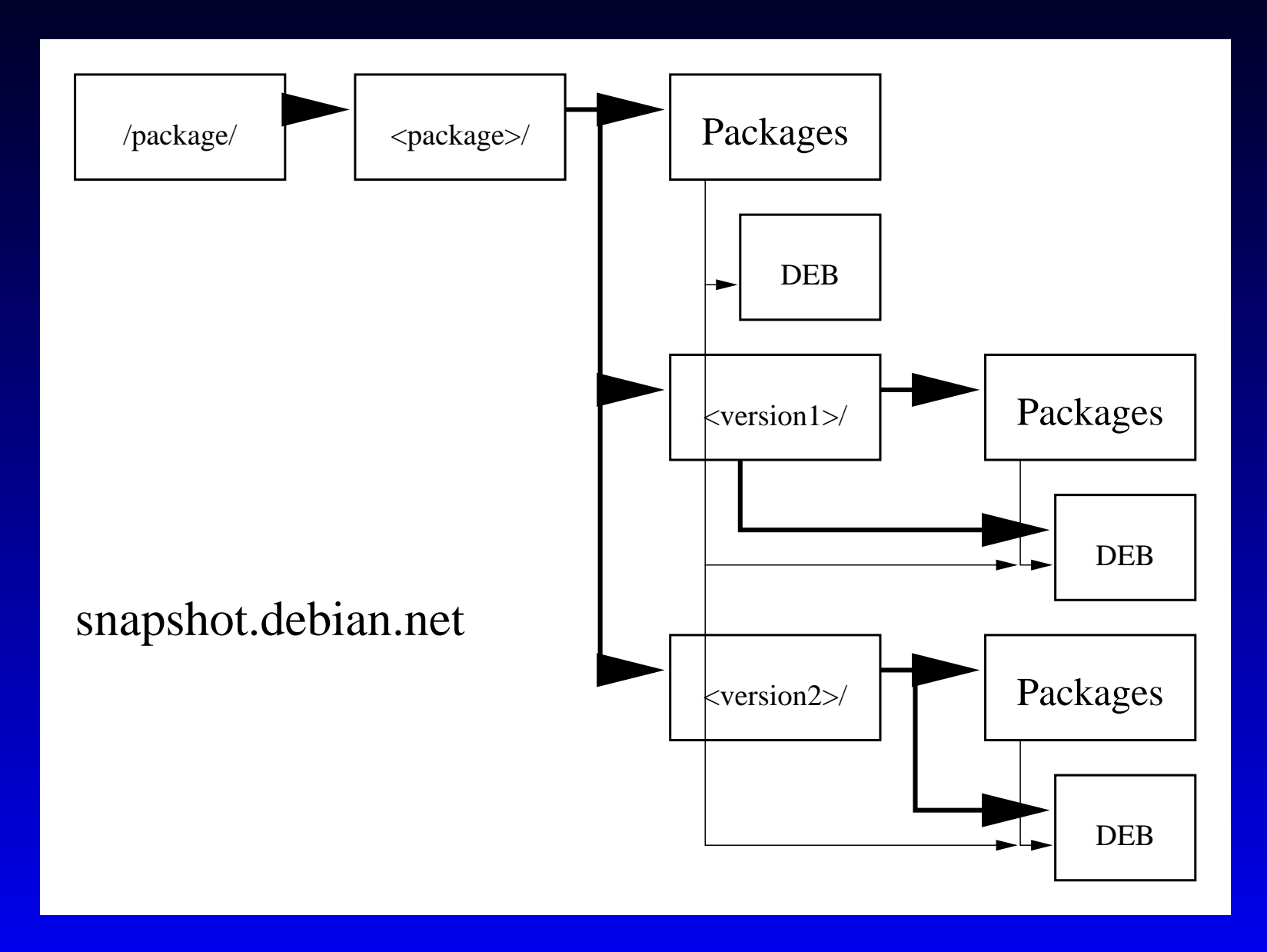

#### Debian till potato

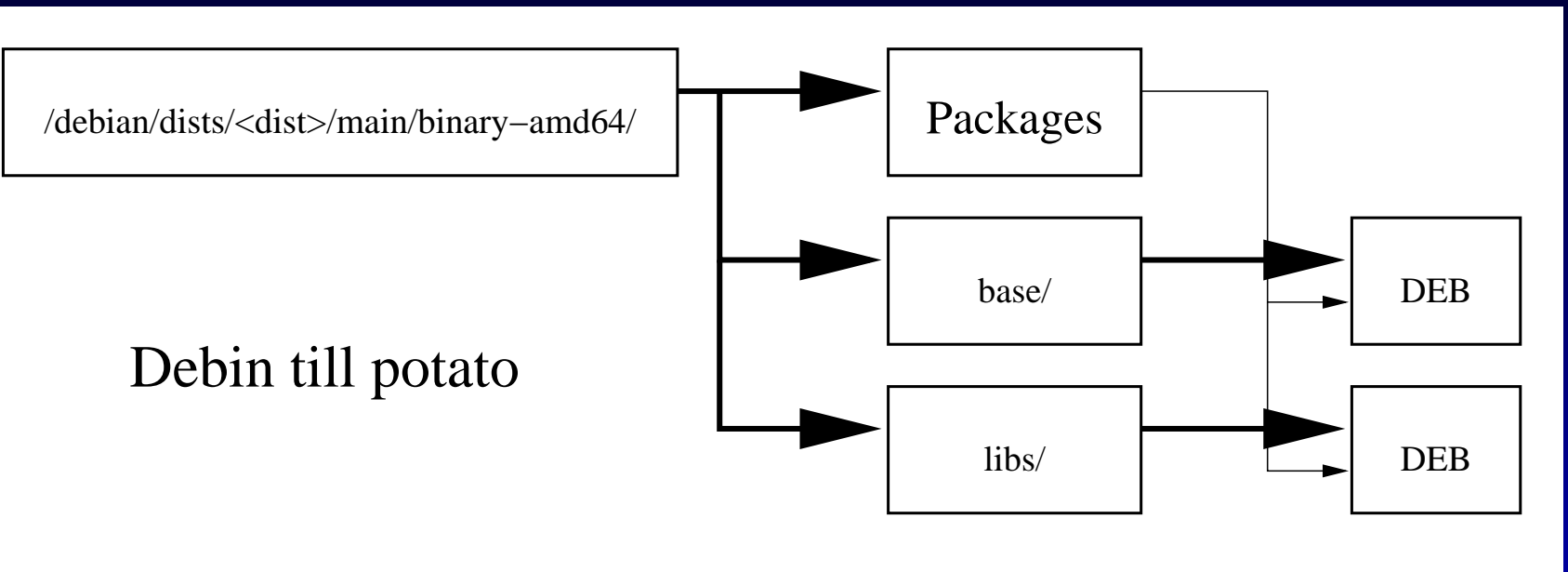

Debian since woody

#### **Archive related software**

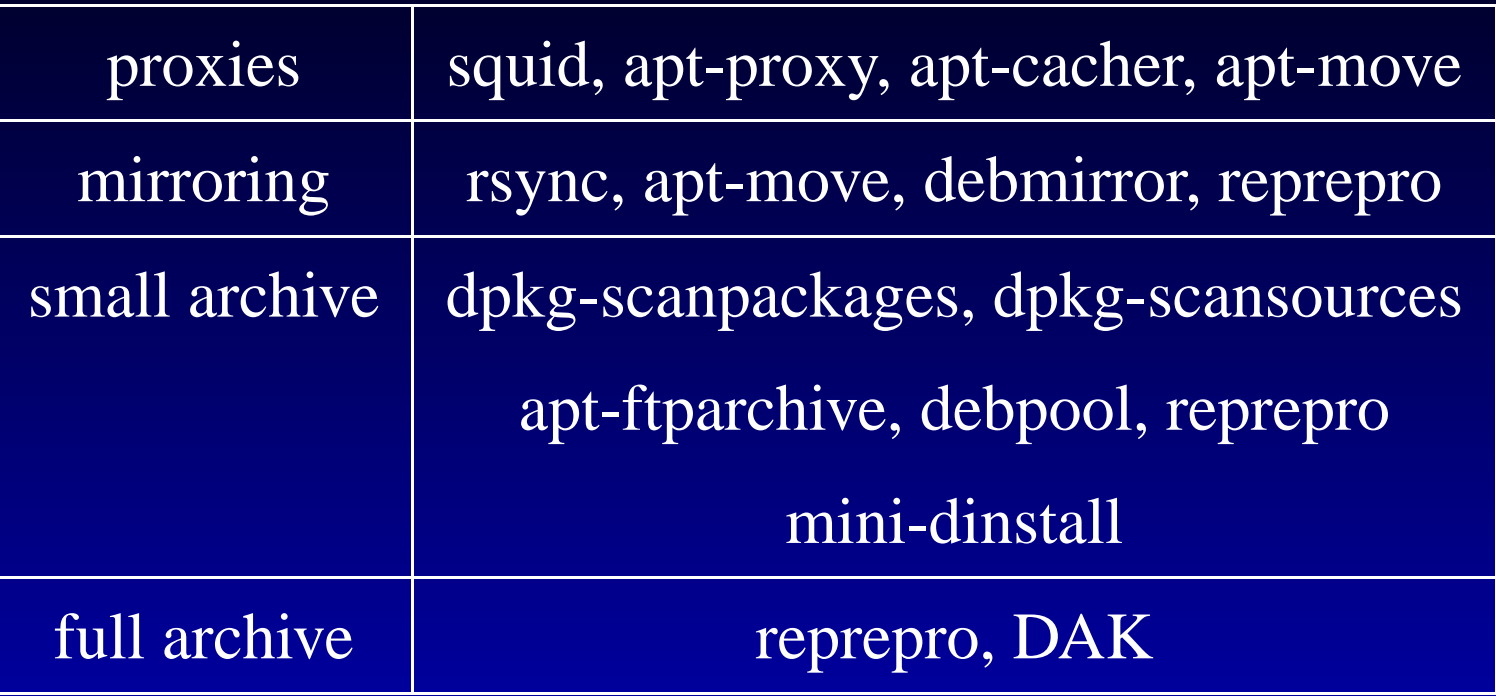

#### **apt-move**

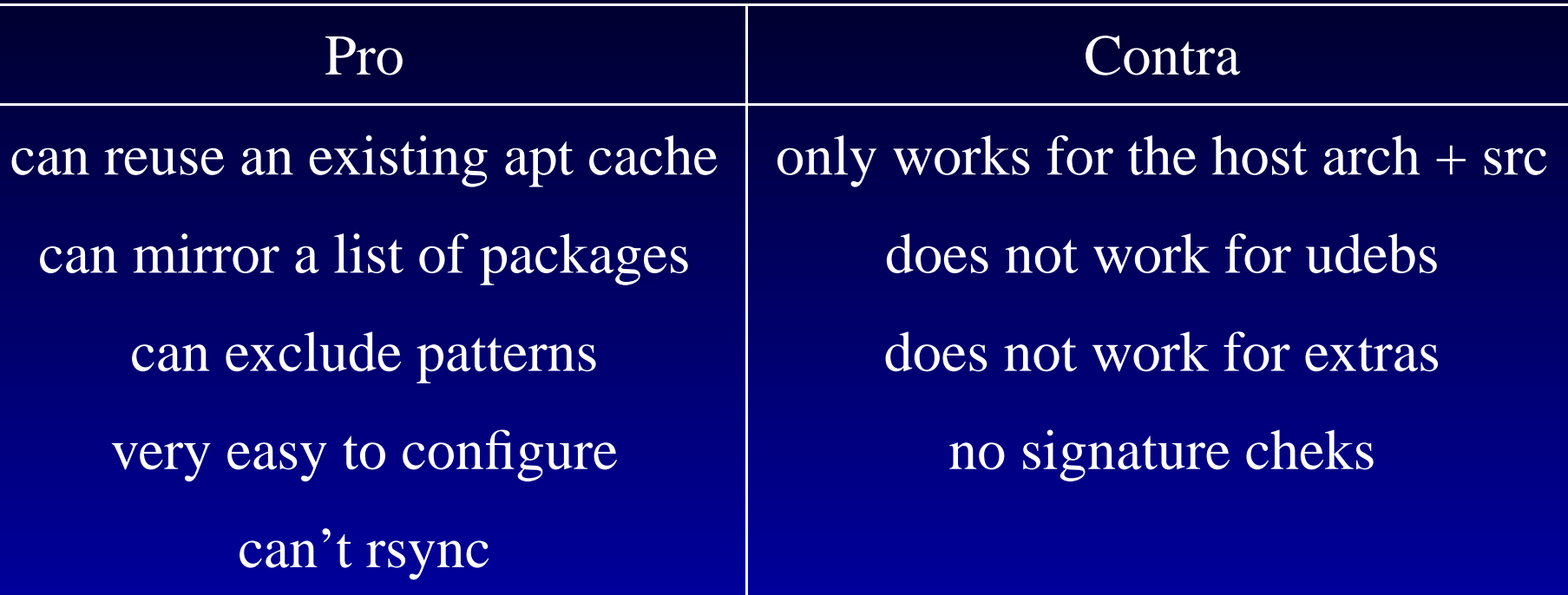

#### **debmirror**

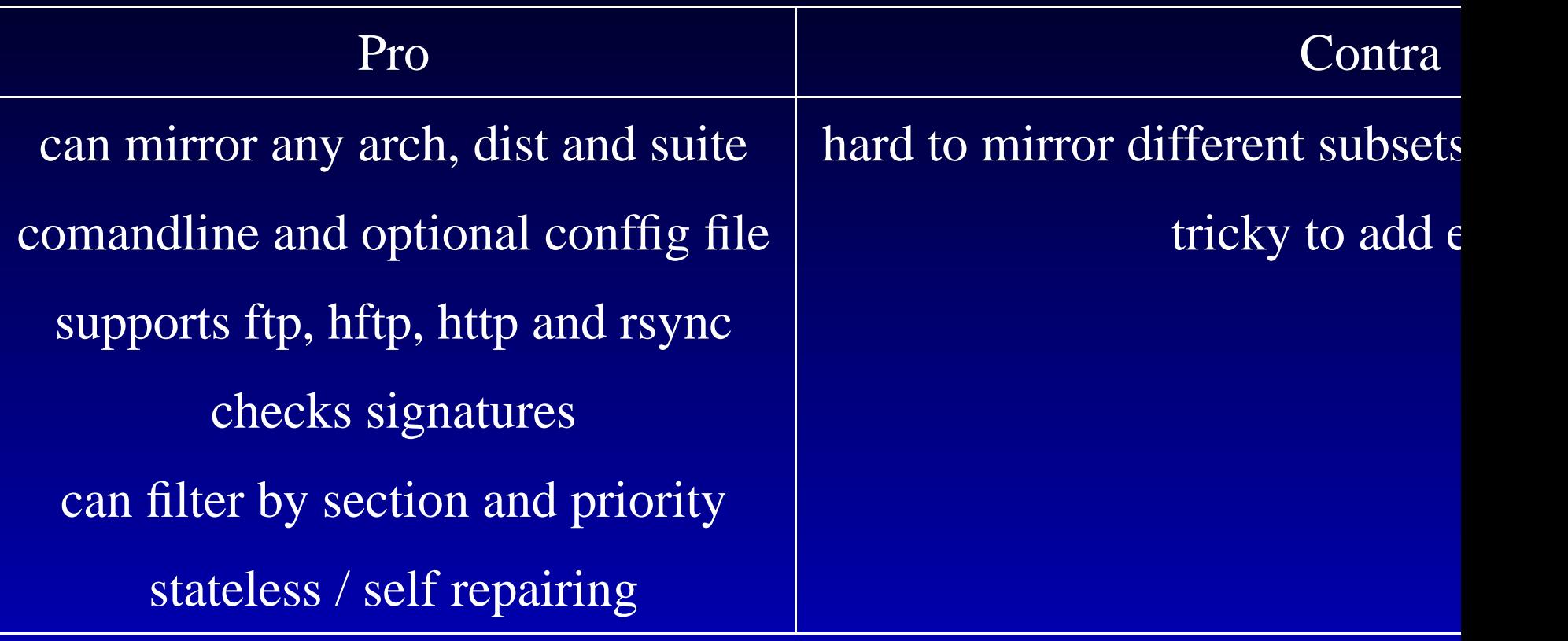

### **dpkg-scanpackages/sources**

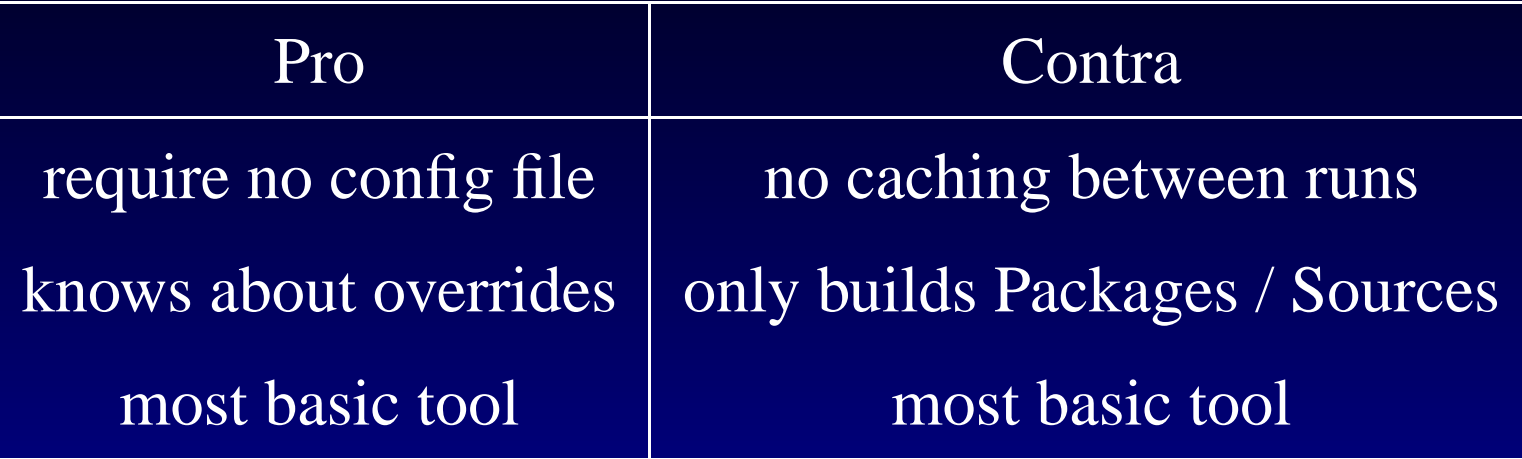

### **apt-ftparchive**

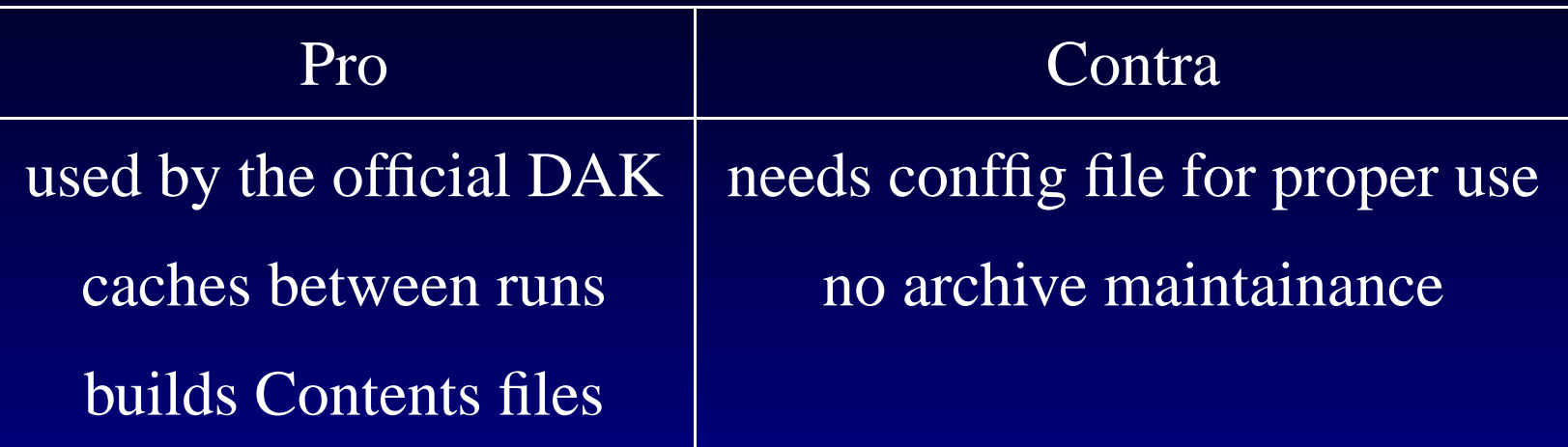

# **debpool**

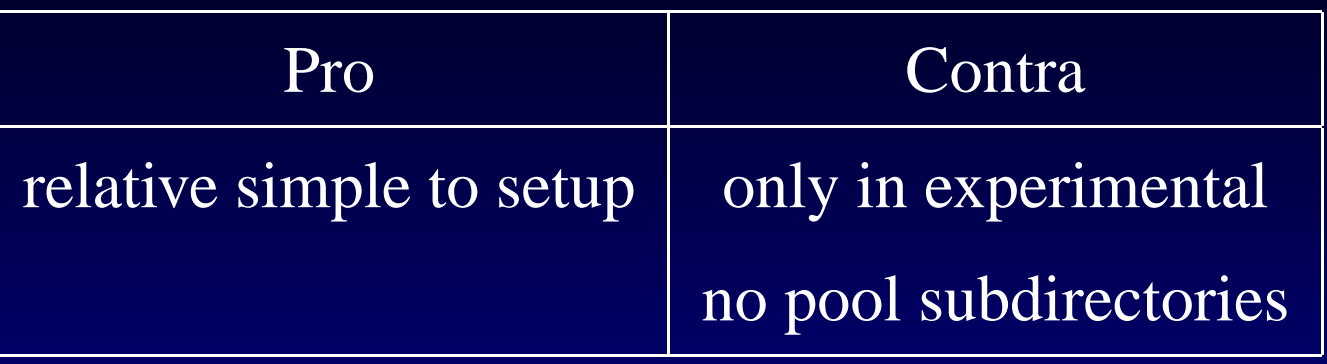

#### **mini-dinstall**

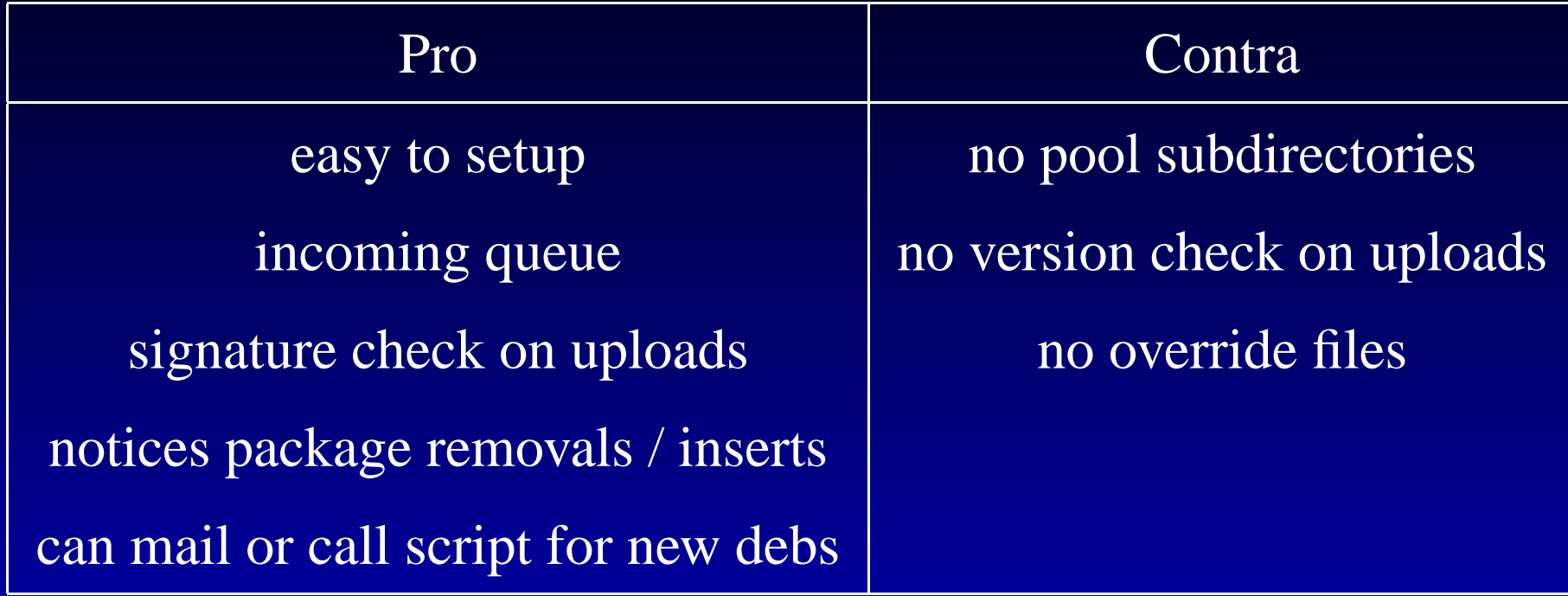

#### **reprepro**

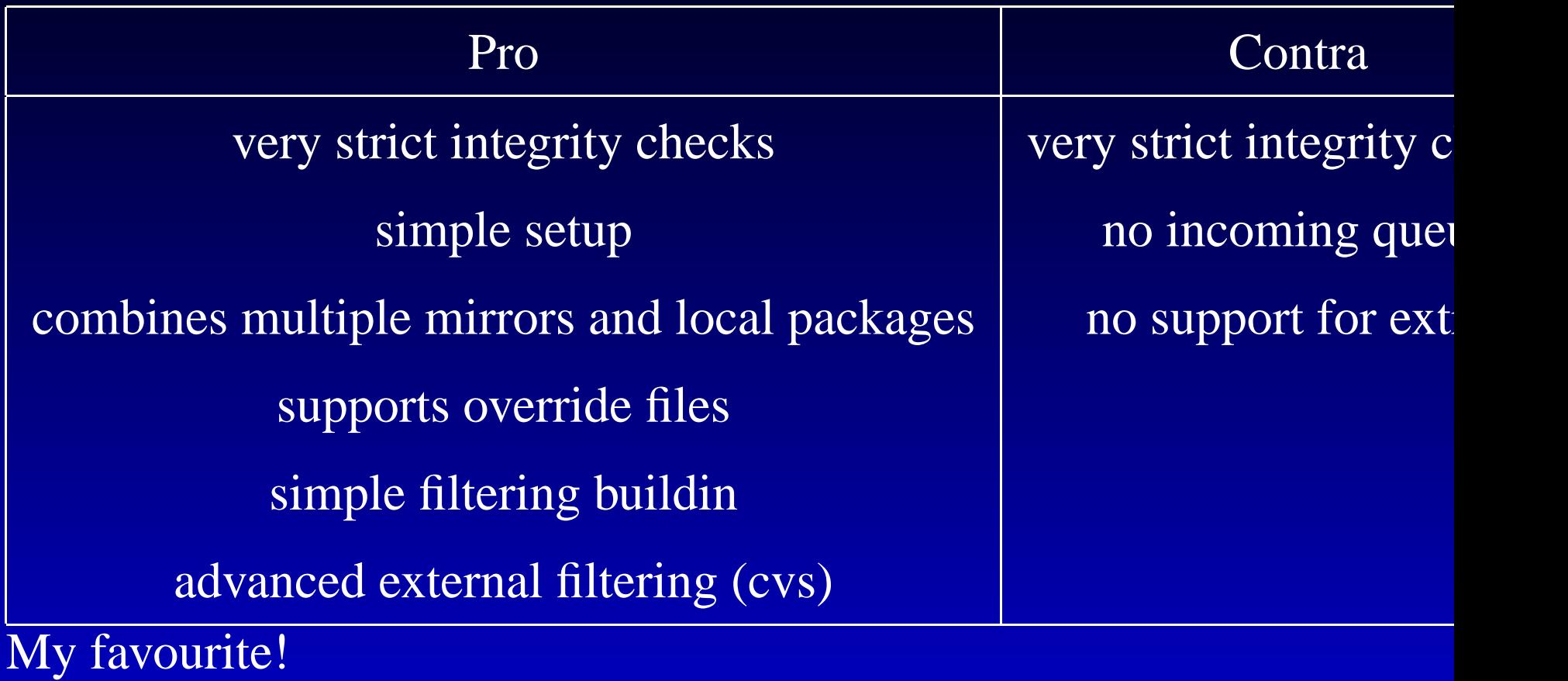

#### **Debian Archive Kit**

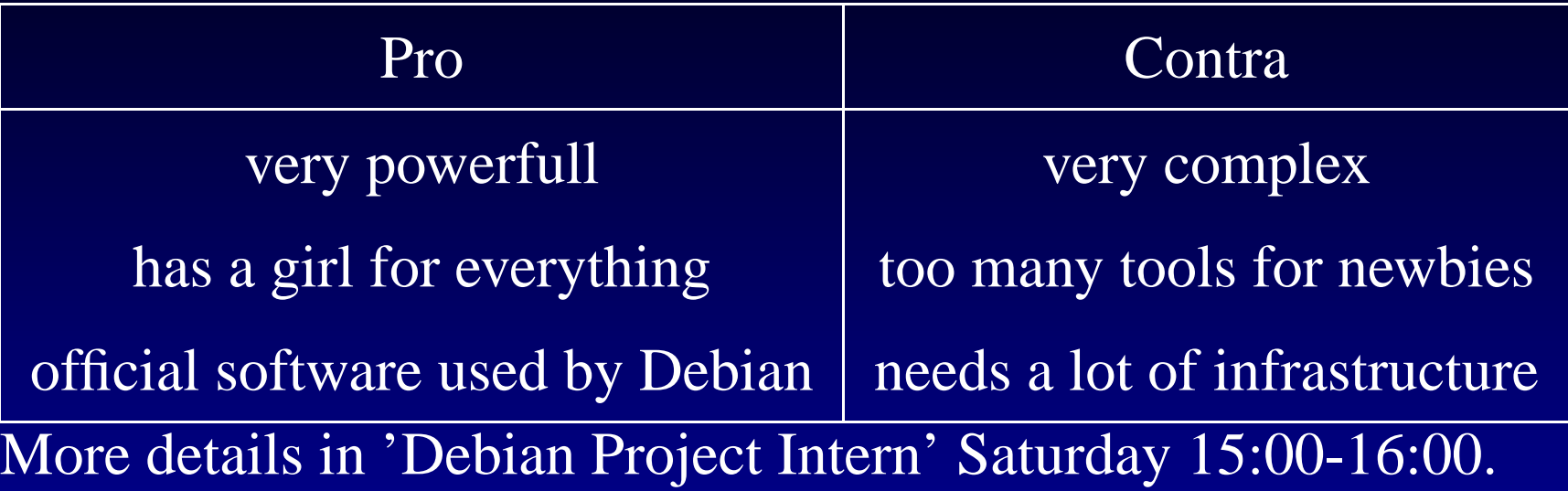